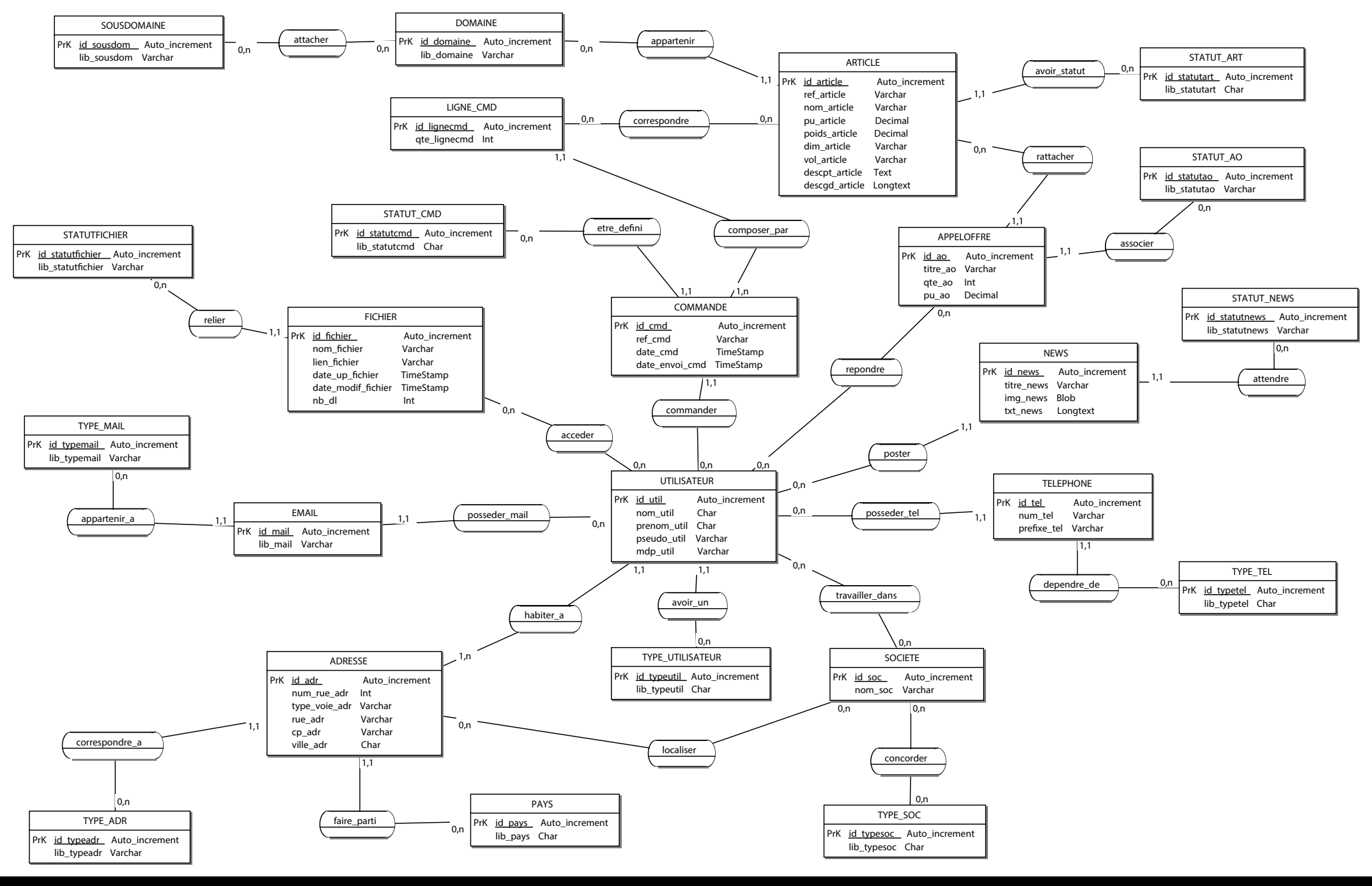

## **MODELE CONCEPTUEL DE DONNEES** web et graphisme  $>$  web  $>$  tmh\_corporate  $>$  analyse...